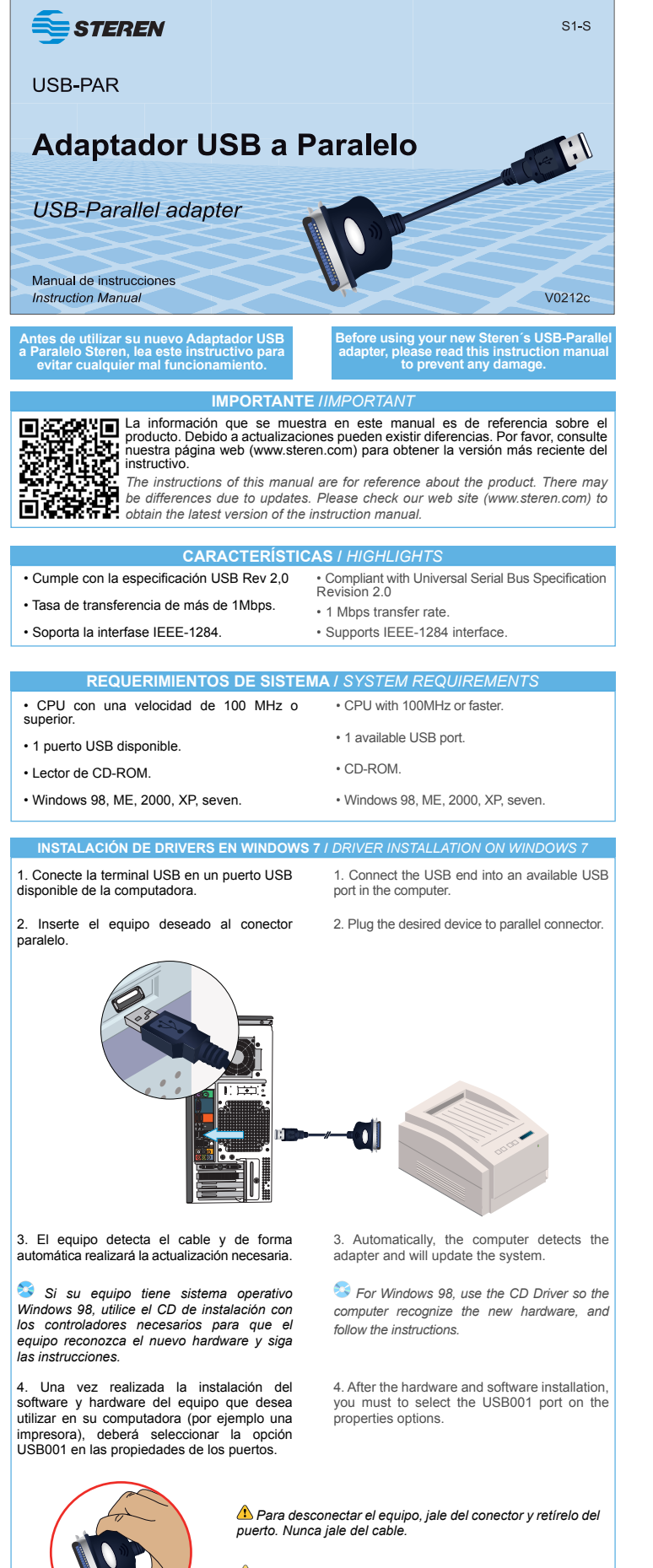

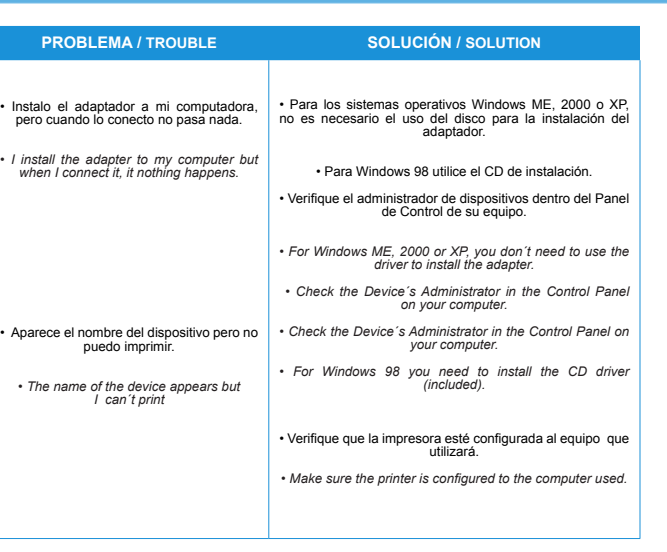

**PROBLEMAS Y SOLUCIONES /** *TROUBLESHOOTING*

## **ESPECIFICACIONES /** *SPECIFICATIONS*

Alimentación: 5V --- 100mA Longitud del cable: 1,7m

*Input: 5V - - - 100mA Cable length: 5.5 feet*

En caso de que su producto presente alguna falla, acuda<br>al centro de distribución más cercano a su domicillo y<br>en caso de tener alguna duda o pregunta por favor llame<br>a nuestro Centro de Atención a Clientes, en donde con<br>

回发回

**Centro de Atención a Clientes** 01 800 500 9000

 *El diseño del producto y las especificaciones pueden variar sin previo aviso. Product design and specifications are subject to change without notice.*

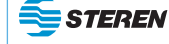

Producto: Adaptador USB a paralelo Modelo: USB-PAR Marca: Steren

Esta póliza garantiza el producto por el término de tres meses en todas sus partes y mano de obra, contra cualquier defecto de fabricación o<br>funcionamiento, a partir de la fecha de entrega y de un año en todas sus partes e

1.- Para hacer efectiva la garantía, presente ésta póliza y el producto, en donde fue adquirido o en Electrónica Steren S.A. de C.V.<br>2.- Electrónica Steren S.A de C.V. se compromete a reparar el producto en caso de estar d transportación serán cubiertos por el proveedor.<br>3.- El tiempo de reparadón en ningún caso será mayor a 30 días,contados a partir de la recepción del producto<br>ducan haseres efective la garantía cartes, componentes, consumi

1.- Cuando el producto ha sido utilizado en conLIZA NO SE HARA EFECTIVA EN LOS SIGUIENTES CASOS:<br>2.- Cuando el producto no ha sido utilizado en condiciones distintas a las normales.<br>3.- Cuando el producto ha sido alterado

El consumidor podrá solicitar que se haga efectiva la garantía ante la propia casa comercial donde adquirió el producto. Si la presente garantía<br>se extraviara, el consumidor puede recurrir a su proveedor para que le expida o factura respectiva.

## **DATOS DEL DISTRIBUIL**

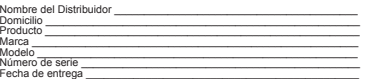

ELECTRONICA STEREN DA DE CV.<br>Camarones 112, Obreo Popular, 02840, México, D.F. RFC: EST850628-K51<br>SBIREN MOROUN DISTRIBUTION (1993), A. DE CV.<br>Moroco D.F. 02870, RFC: SPE941215H43 7<br>AMARO: D.F. 02870, RFC: SPE941215H43 7<br>A Colón 130 Pte., Centro, 64000, Monterrey, N.L. RFC: ESM830202MF8<br>ELECTRONICA STEREN DE TIJUANA, S.A. de C.V.<br>Calle 2a, Juárez 7636, Centro, 22000, Tijuana, B.C.N. RFC: EST980909NU5

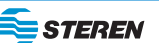

Product: USB-Parallel adapter Part number: USB-PAR Brand: Steren

WARRANTY<br>This Steren product is warranted under normal usage against defects in workmanship and materials to the original purchaser for three months from<br>the date of purchase and one year in all electronic parts, except bu

1.- This warranty card with all the required information, invoice or purchase ticket, product box or package, and product, must be presented when<br>warranty service is required.<br>2.- If the product stills on the warranty time THIS WARRANTY IS VOID IN THE NEXT CASES:<br>If the product has been damaged by an accident, acts of God, mishandling, leaky batteries, failure to follow enclosed instructions, improper repair by<br>unauthorized personnel, improp

a) The consumer can also claim the warranty service in the purchase establishment. b) If you lose the warranty card, we can reissue it, if you show the invoice or purchase ticket.

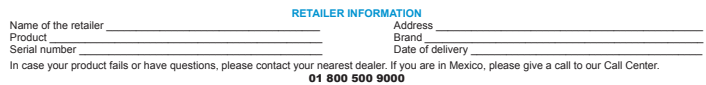

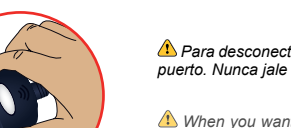

 *When you want to unplug the equipment, pull the plug & release from the connector. Never pull from the cable.*